## **Contents**

Will Technology Open Us Up to Different Solution Strategisty

*List of Links*  $x_i$ *Acknowledgments*<br> *Xiv*<br> *XV*<br> *XV Meet the Tech-Math Teachers* xv *About the Authors* xx

## **PART <sup>I</sup> PLANNING FOR AND IMPLEMENTING**

SE - Viggmette Abber an

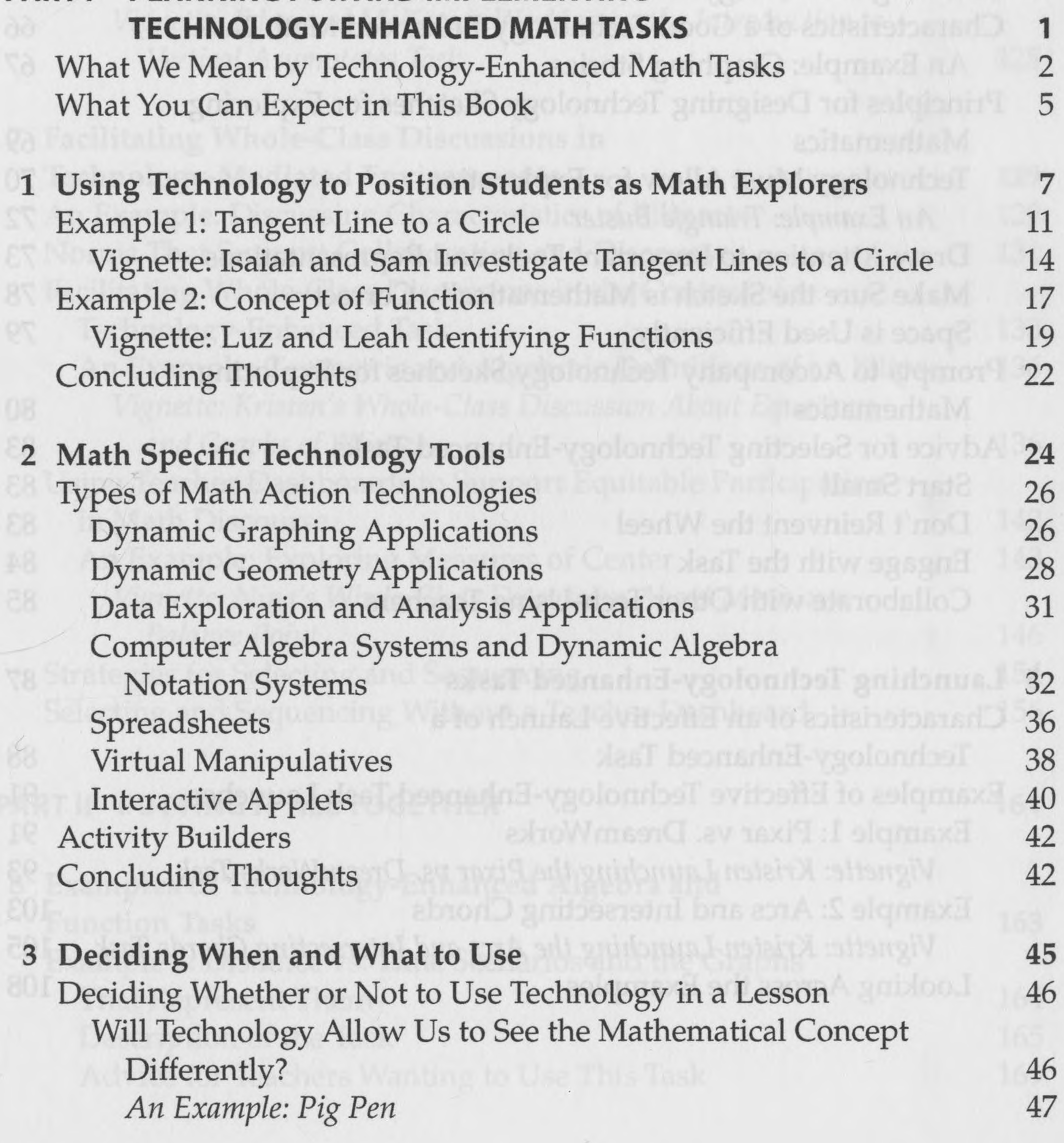

Will Technology Allow Us to Create Representations Quickly and Accurately So We Can Spend Time Analyzing Them and Working to Generalize? 50 *An Example: Triangle Midsegments* 52 Will Technology Open Us Up to Different Solution Strategies? 53 *An Example: The Zip Line Task* 54 Will Technology Provide Meaningful and Immediate Feedback? 55 *An Example: Intercepts vs. Intersections* 55 Deciding Which Technology to Use 58 Using Math Action Technologies within Activity Builders 61

**4 Selecting Technology-Enhanced Tasks 64**

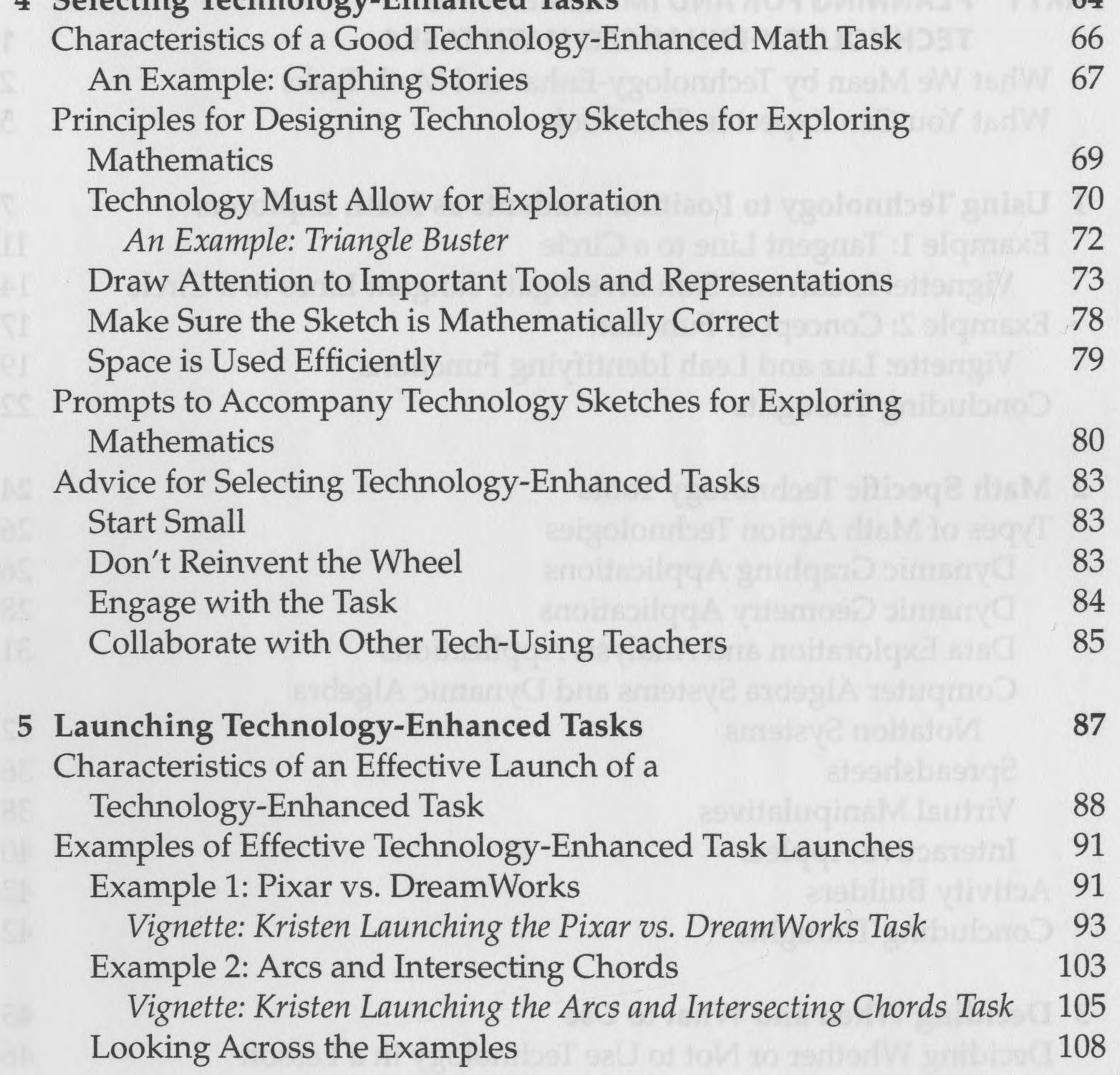

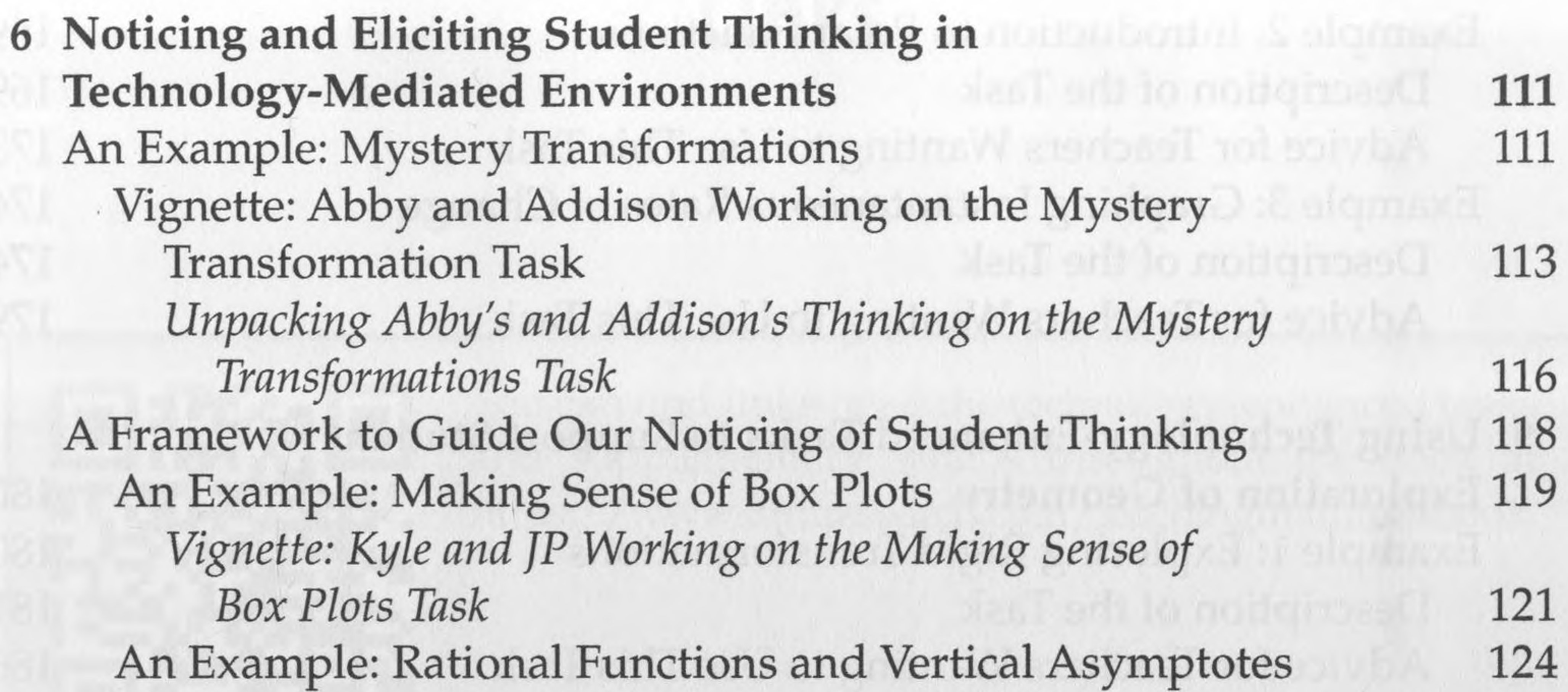

2

*Vignette: Eden and McKenzie Working on the Introduction to Vertical Asymptotes Task* 125

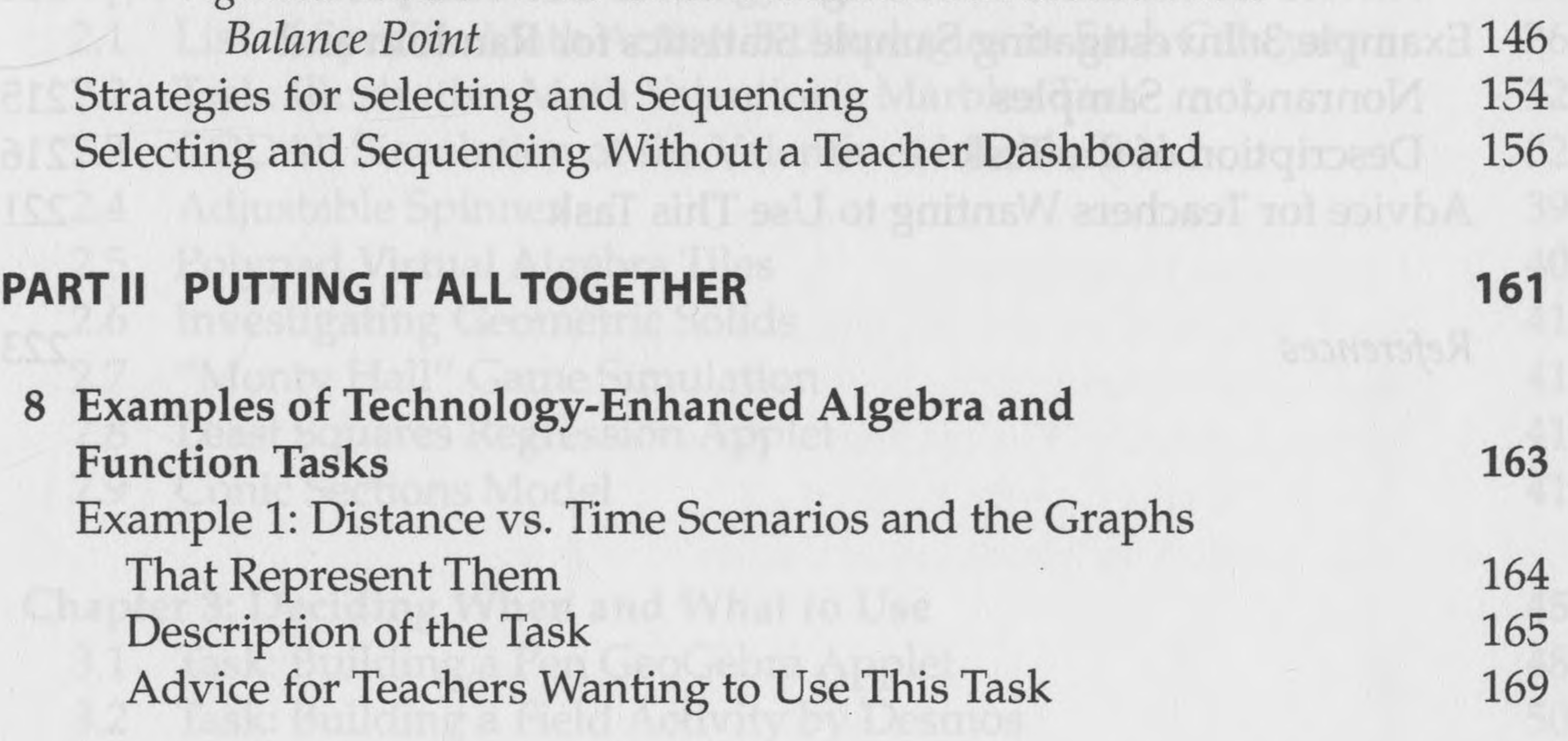

*7* **Facilitating Whole-Class Discussions in Technology-Mediated Environments 129** An Example: Discussing Characteristics of Ellipses 129 Norms That Support Collaboration and Discourse 131 Facilitating Whole-Class Discussions in the Context of a Technology-Enhanced Task 133 An Example: Geometric and Algebraic Definitions of an Ellipse 136 *Vignette: Kristen's Whole-Class Discussion About Equations and Graphs ofEllipses* 136 Using Teacher Dashboards to Support Equitable Participation in Math Discourse 142 An Example: Exploring Measures of Center 143 *Vignette: Nina's Whole-Class Discussion About Mean as a*

## $x \triangleleft$  Contents

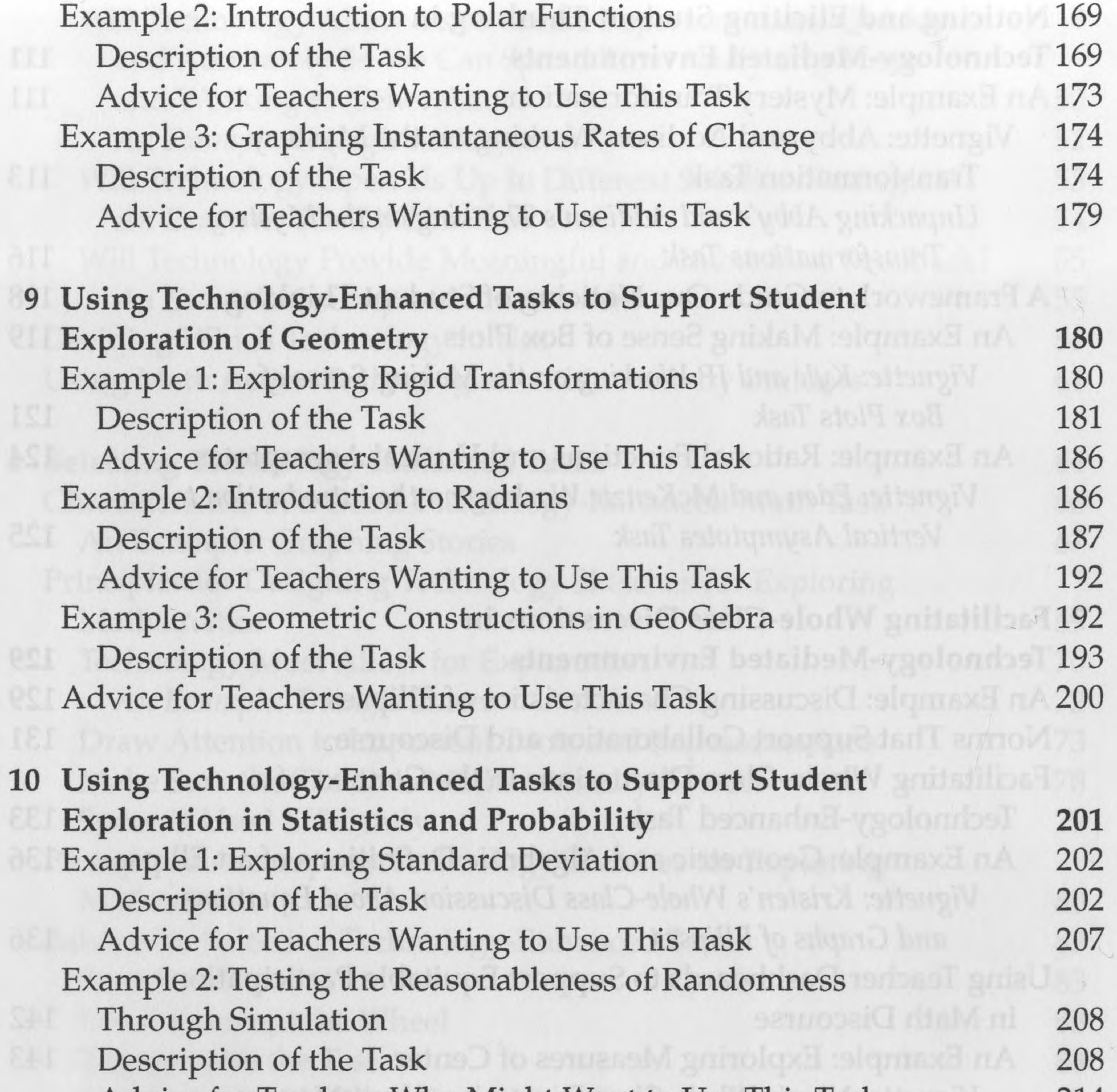

Advice for Teachers Who Might Want to Use This Task 214 Example 3: Investigating Sample Statistics for Random and Nonrandom Samples 215 Description of the Task 216 Advice for Teachers Wanting to Use This Task 221

a lasT noitona9

*References* 223